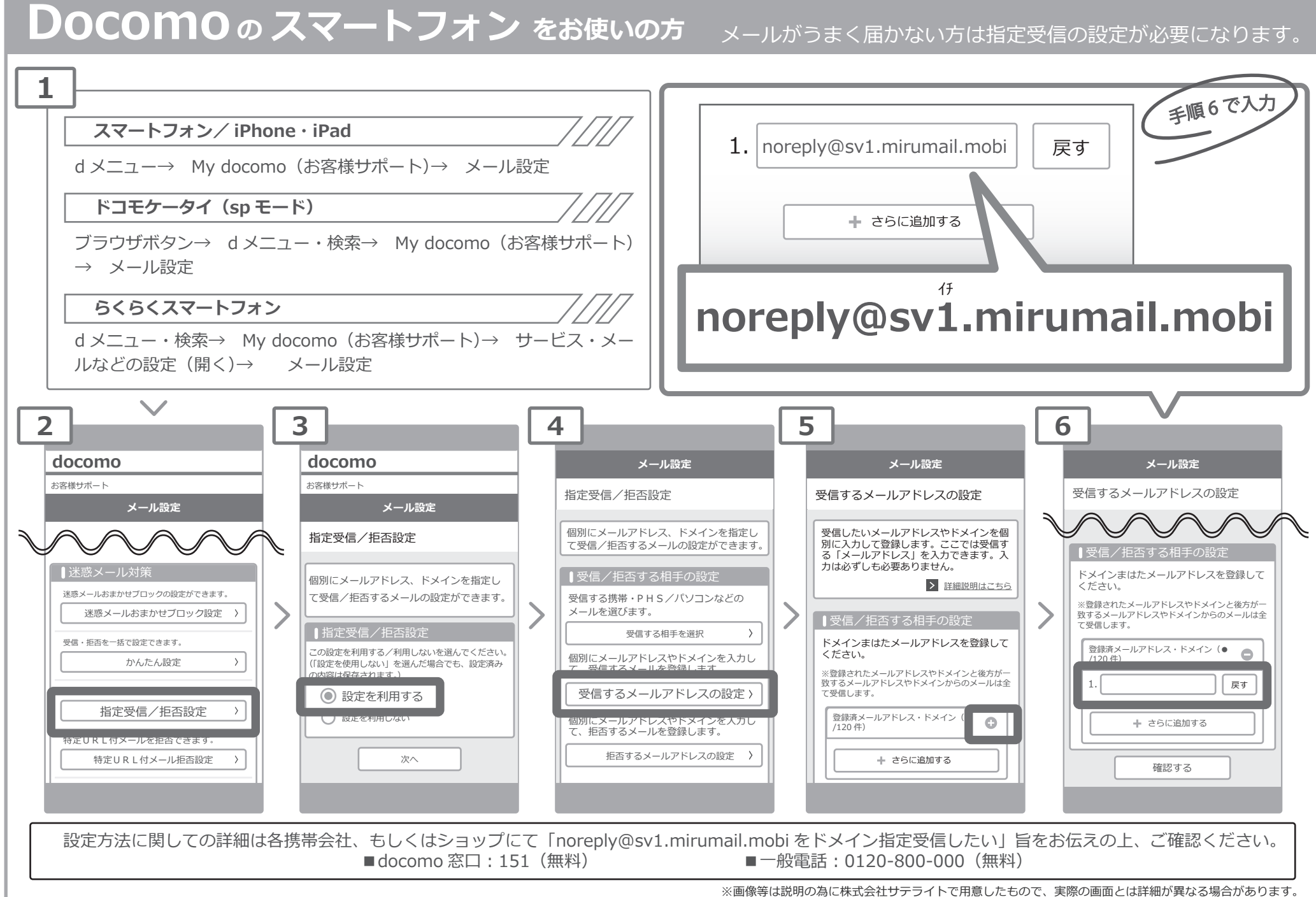

株式会社サテラ

## **指定受信の設定方法**